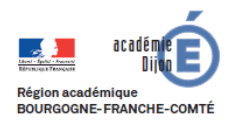

**BIBLIOTHEQUE Economie - Gestion DES USAGES DU NUMERIQUE**

# **Fiche d'usage d'une pratique du numérique**

# **Un enseignant raconte...**

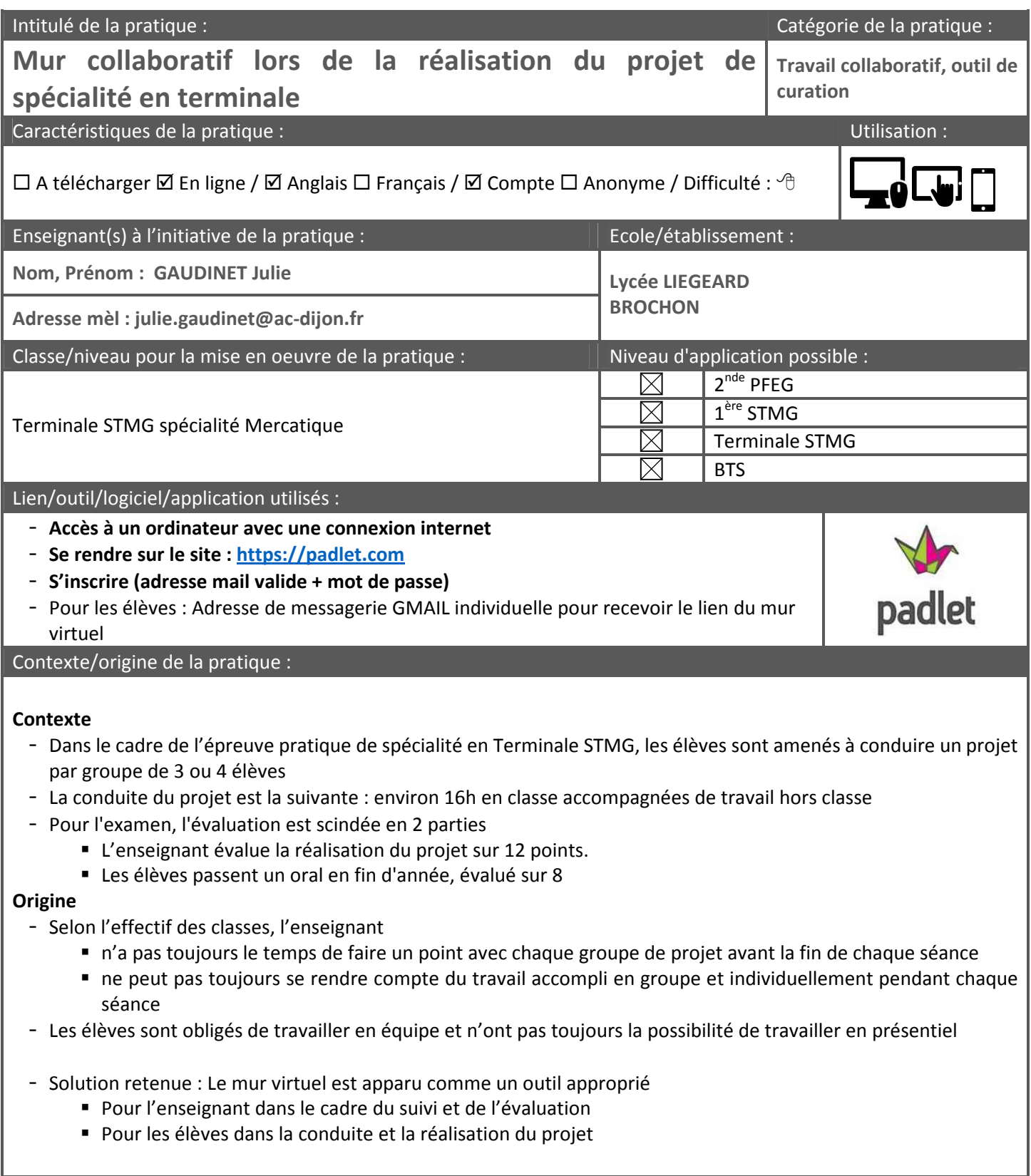

### Description des principales étapes de la pratique :

## **Dans la conduite du projet**

- Les élèves
	- *postent* l'ensemble des travaux/recherches réalisés pendant la séance
	- indiquent dans le titre du *post*
		- **La nature de l'information**
		- **La date de la séance**
		- **Leurs nom et prénom**

- Chacun peut, à tout moment, consulter et utiliser les *post-it* affichés par les membres du groupe

### **Dans la préparation et le suivi du projet**

- L'enseignant
	- Crée les différents murs : 1 mur par groupe de projet
	- Transmet par mail à chaque groupe le lien du mur de son groupe de projet
	- Présente aux élèves l'utilisation de **Padlet** et l'insertion de *post-it*
	- Reçoit une notification sur sa boîte mail lorsqu'un élève ajoute ou modifie ses affichages sur son mur

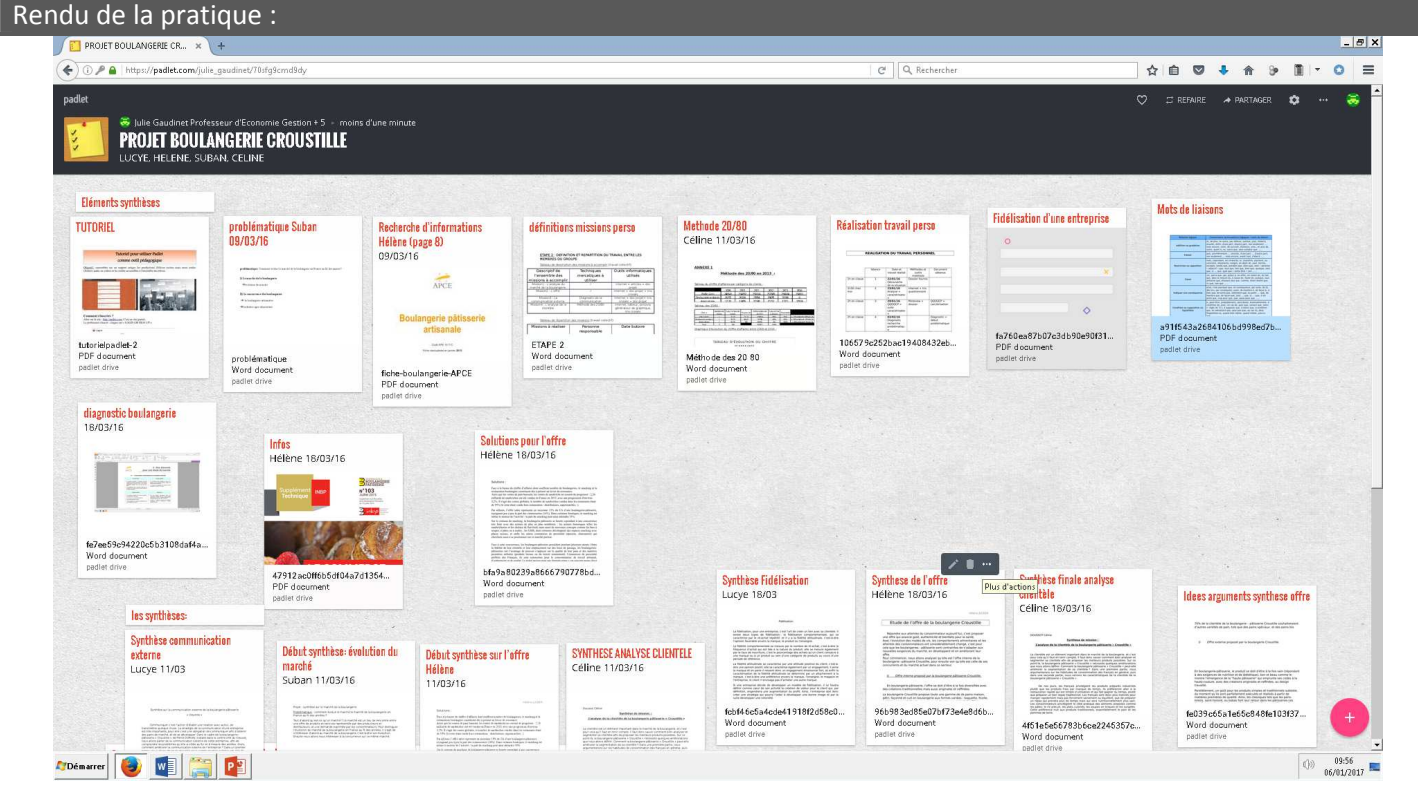

#### Bilan :

#### **Atouts**

#### **Pour les élèves**

- Découverte et apprentissage d'un nouvel outil numérique
- Réponse à la nécessité pour les élèves de travailler en groupe et de collaborer dans la réalisation de leur projet
- Accès à tout moment aux travaux et recherches de leurs camarades afin d'avancer dans la réalisation de leur mission individuelle
- Outil ludique, attrayant, dont la prise en main et la manipulation sont très simples et intuitives

### **Pour l'enseignant**

- Suivi et notation facilités grâce aux notifications
- Interface simple, intuitive

**Limites : les points sur lesquels il faut porter attention, les points de vigilance** 

Un surplus de travail qui peut être ressenti par l'élève qui doit prendre le temps, avant la fin de chaque séance, de *poster* les travaux réalisés.

Conseils :

**Il est possible de faire réaliser aux élèves leurs propres murs mais vous n'avez plus la « main » pour rendre plus ou moins public le mur, ou encore pour modérer les publications.**